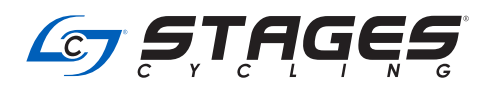

## **STAGES FLIGHT TROUBLESHOOTING GUIDE**

Dear instructors and club administrators, please refer to this document for basic troubleshooting with Stages Flight and Stages Flight Control App, when using a NUC, tablet and Bluetooth® keyboard.

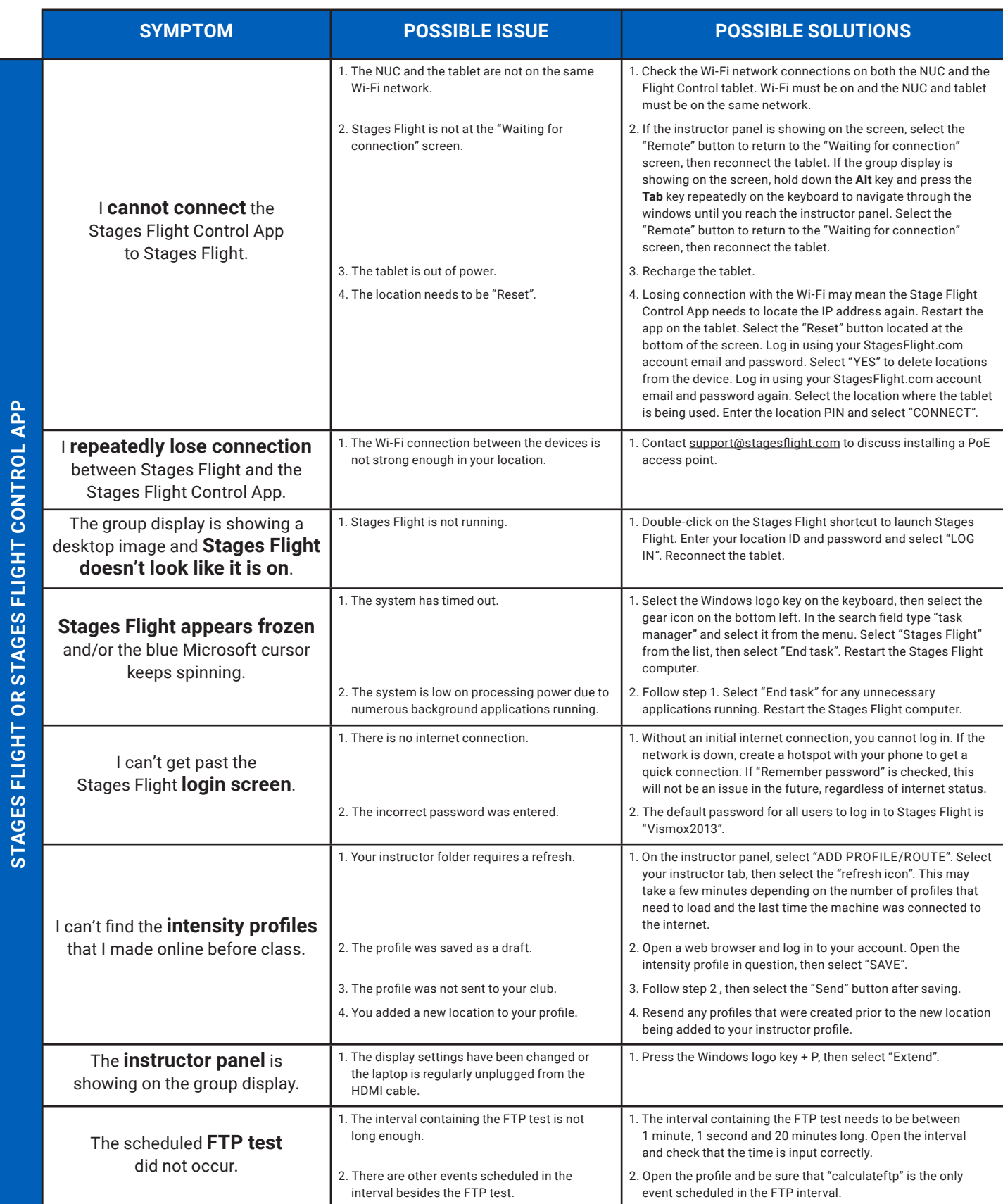

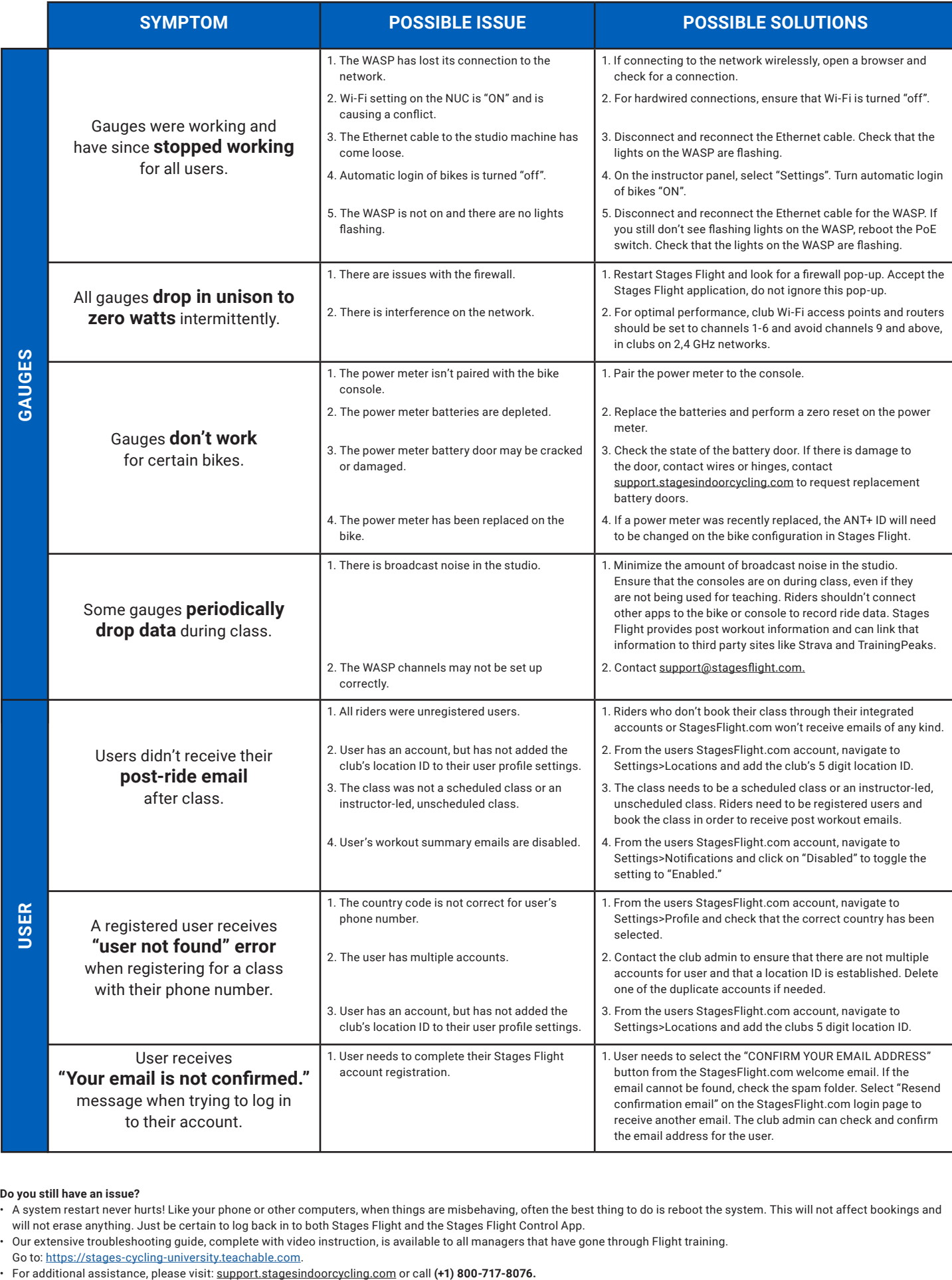

## **Do you still have an issue?**

- Our extensive troubleshooting guide, complete with video instruction, is available to all managers that have gone through Flight training.
- 
- Contribution of the control of the control of the control of the control of the control of the control of the control of the control of the control of the control of the control of the control of the control of the control

<sup>•</sup> A system restart never hurts! Like your phone or other computers, when things are misbehaving, often the best thing to do is reboot the system. This will not affect bookings and will not erase anything. Just be certain to log back in to both Stages Flight and the Stages Flight Control App.